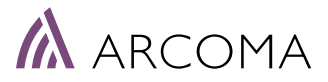

Ref. Ares(2016)856772 - 18/02/2016

# ---------------------------------------------------------------------------------------------------- Dringlicher Sicherheitshinweis für den Außendienst (UFSN) 0180-Intuition / 0072-Precision 17-0007\_2018-03-16 Ver. 2.1 Gerätemodifikation ----------------------------------------------------------------------------------------------------

Datum: 30. 05. 2018

Vorsicht: Potenzielles Risiko eines falsch eingesetzten Streustrahlenrasters

## **Nachverfolgung**

Beim Leiten dieser Sicherheitskorrekturmaßnahme haben wir erfahren, dass zusätzliche Detektor-Halter-Typen von diesem FSN betroffen sein könnten. Aus diesem Grund wurden die Seriennummernintervalle wie unten dargestellt erweitert.

### Details zu den betroffenen Geräten:

Diese UFSN gilt für alle Systeme vom Typ 0180-Intuition und 0072-Precision mit Detektor-Haltern, die von Arcoma AB hergestellt werden. Es ist zu beachten, dass diese Detektor-Halter eventuell als Aufrüstungen für andere Systemtypen verwendet wurden.

### Beschreibung des Problems:

Arcoma AB liegen Beschwerden im Zusammenhang mit der Tatsache vor, dass Streustrahlenraster bei einigen Modellen der Detektor-Halter für Tisch- und Wandständer verkehrt herum eingesetzt werden können.

Wenn das Raster falsch eingesetzt wird, kann die Bildqualität beeinträchtig werden, so dass der Patient durch zusätzliche Röntgenstrahlung belastet wird.

Die Raster sind mit bestimmten Aufklebern und einer Mittellinie versehen, aus der korrekte Rohrseite hervorgeht, aber dank der eingegangenen Beschwerde wurde die Anweisung im Benutzerhandbuch deutlicher formuliert.

Eine mechanische Vorrichtung, die das falsche Einlegen verhindert, wurde auch in die Produktion für die Montage der Systeme Precision s/n 2123 und Intuition s/n 2045 aufgenommen. Siehe nachstehende Abbildung.

## Hinweis in Bezug auf die Maßnahmen, die der Benutzer ergreifen sollte:

Ein Aktualisierungsbausatz für den Einsatz vor Ort wird von Arcoma AB zur Verfügung gestellt. Bitte geben Sie die von Ihrer Organisation benötigte Anzahl an und bestellen Sie diese unter service@arcoma.se.

Alle Systeme mit der oben genannten spezifischen Konfiguration können und müssen beim nächsten geplanten Servicetermin aktualisiert werden.

 Installieren Sie den Aktualisierungsbausatz und ersetzen Sie die Seite(n) im Benutzerhandbuch entsprechend der bereitgestellten Anweisung.

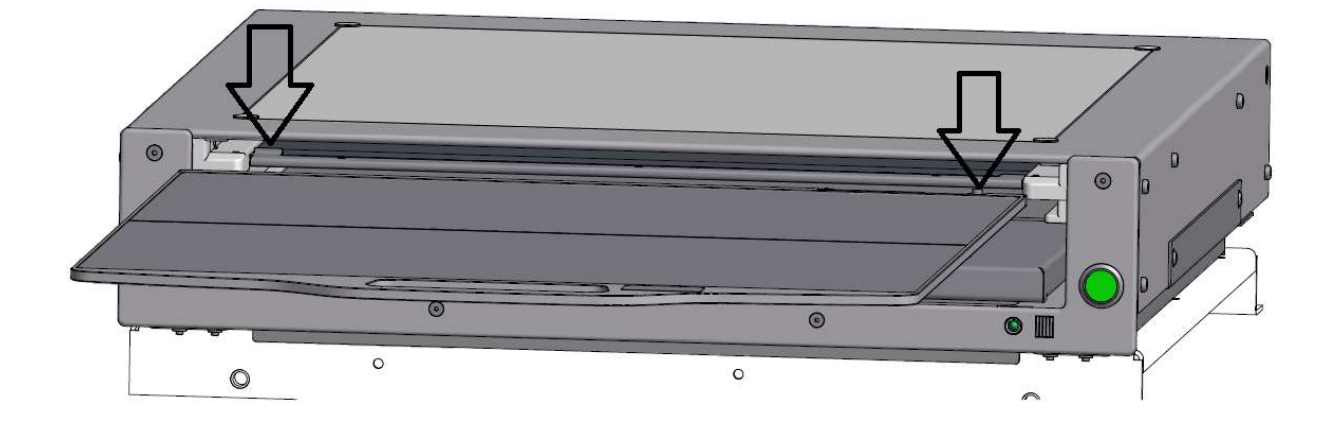

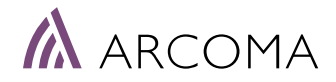

#### Weiterleitung dieses Sicherheitshinweises:

Dieser Hinweis ist an alle Personen in der Organisation weiterzugeben, die darüber zu informieren sind.

Auch andere Organisationen sind zu unterrichten, in der die potenziell betroffenen Geräte eventuell verwendet werden.

---------------------------------------------------------------------------------------------------------------------------

# Bestätigung des Erhalts

Hiermit bestätige ich als verantwortlicher Techniker des Systems Arcoma Intuition/Precision mit der Seriennummer ein anderen auch diese FSN erhalten und den Endbenutzer informiert habe.

\_\_\_\_\_\_\_\_\_\_\_\_\_\_\_\_\_\_ Datum

Offizieller Händler aus auch Bestätigt durch

\_\_\_\_\_\_\_\_\_\_\_\_\_\_\_\_\_\_ \_\_\_\_\_\_\_\_\_\_\_\_\_\_\_\_\_\_\_\_\_\_\_\_\_\_\_\_\_\_\_\_

 $\overline{\phantom{a}}$  ,  $\overline{\phantom{a}}$  ,  $\overline{\phantom{a}}$ Unterschrift in Blockschrift

Bitte senden Sie diese Seite unterzeichnet an service@arcoma.se, sobald der Benutzer informiert wurde.

--------------------------------------------------------------------------------------------------------------------------

# Bestätigung des Upgrades

\_\_\_\_\_\_\_\_\_\_\_\_\_\_\_\_\_\_

Hiermit bestätige ich als verantwortlicher Techniker des Systems Arcoma Intuition/Precision mit der Seriennummer \_\_\_\_\_\_\_\_\_\_\_\_\_\_\_, dass ich diese FSN erhalten und die Aufrüstung in Übereinstimmung mit der entsprechenden Anweisung durchgeführt habe.

Datum

Offizieller Händler aus auch Bestätigt durch

\_\_\_\_\_\_\_\_\_\_\_\_\_\_\_\_\_\_ \_\_\_\_\_\_\_\_\_\_\_\_\_\_\_\_\_\_\_\_\_\_\_\_\_\_\_\_\_\_\_\_

 $\overline{\phantom{a}}$  ,  $\overline{\phantom{a}}$  ,  $\overline{\phantom{a}}$ Unterschrift in Blockschrift

Bitte senden Sie diese Seite unterzeichnet an service@arcoma.se, sobald die Aufrüstung durchgeführt wurde.